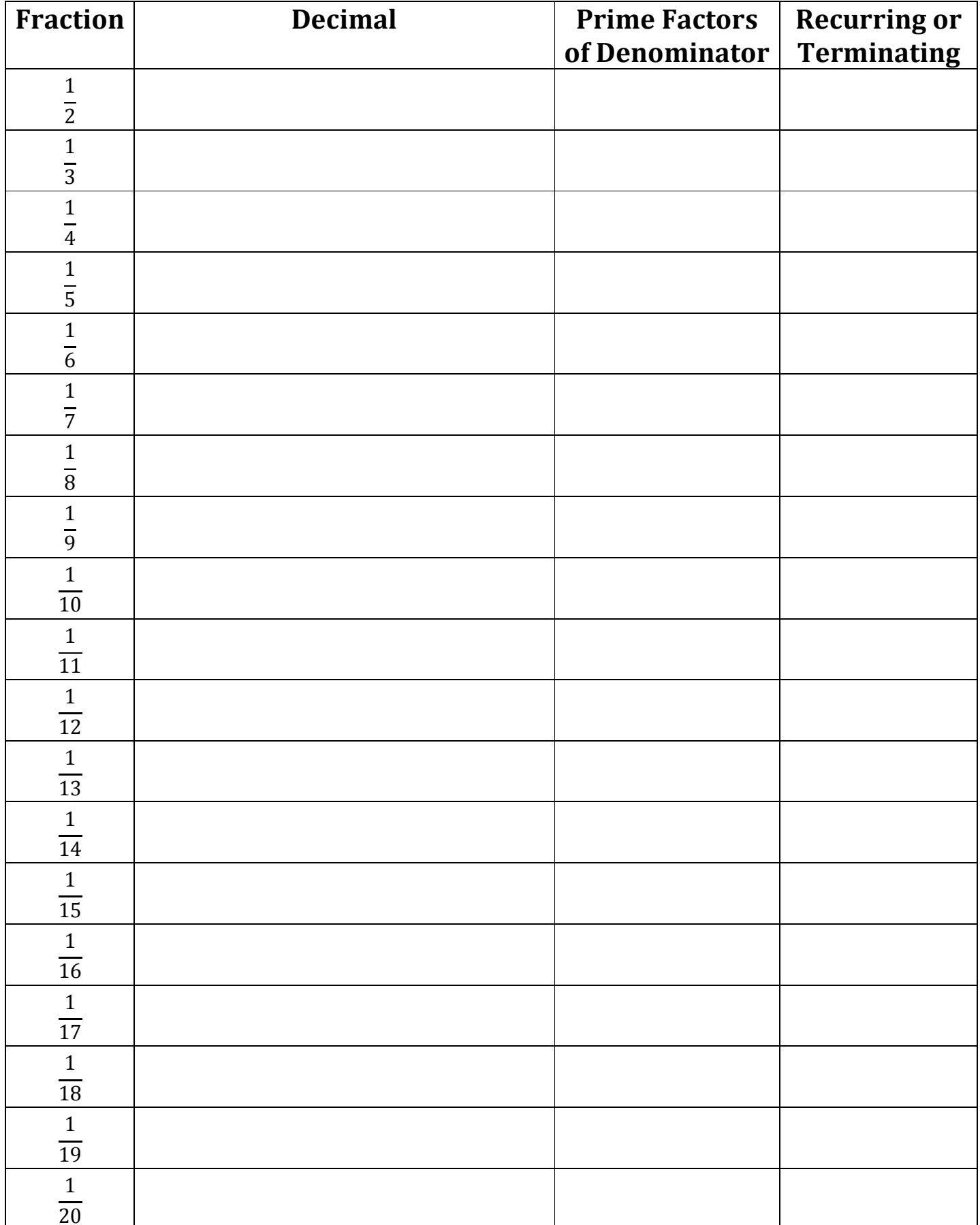

## How to convert a **fraction** to a **decimal**:

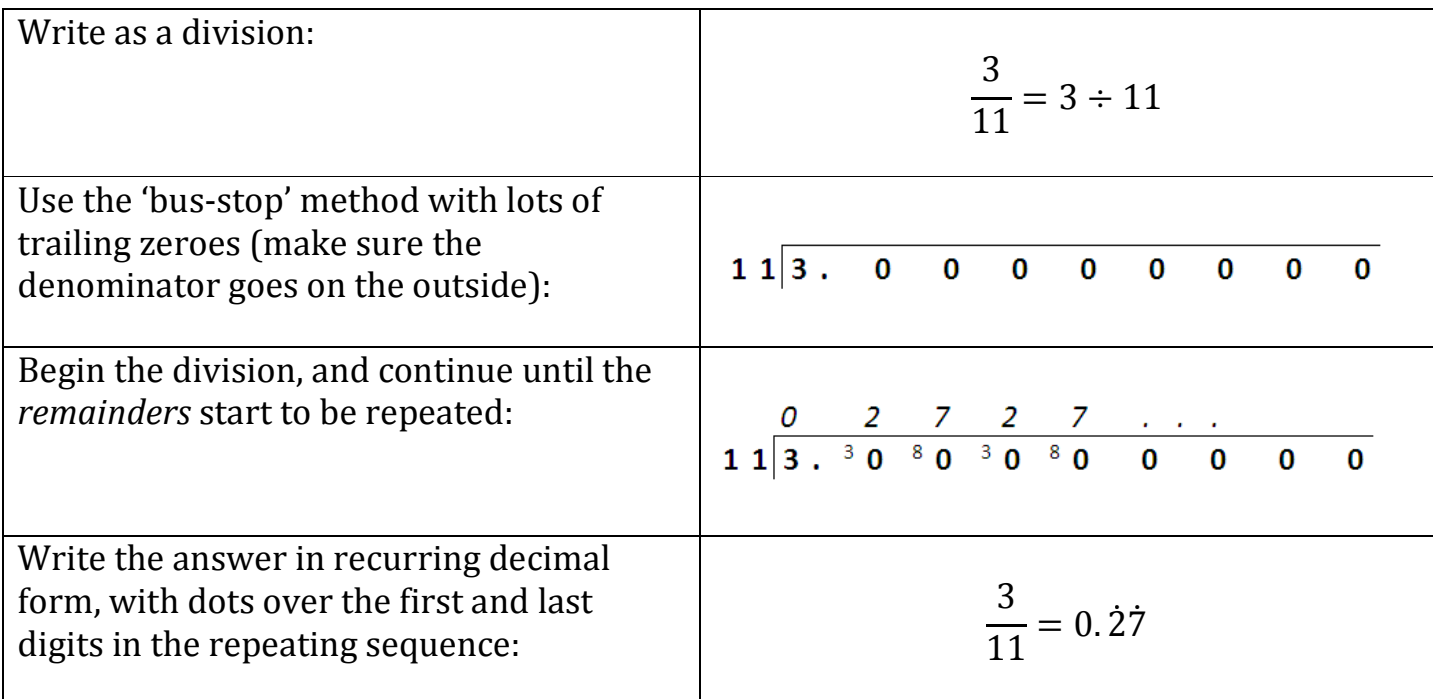

## How to convert a **'simple' recurring decimal** to a **fraction**:

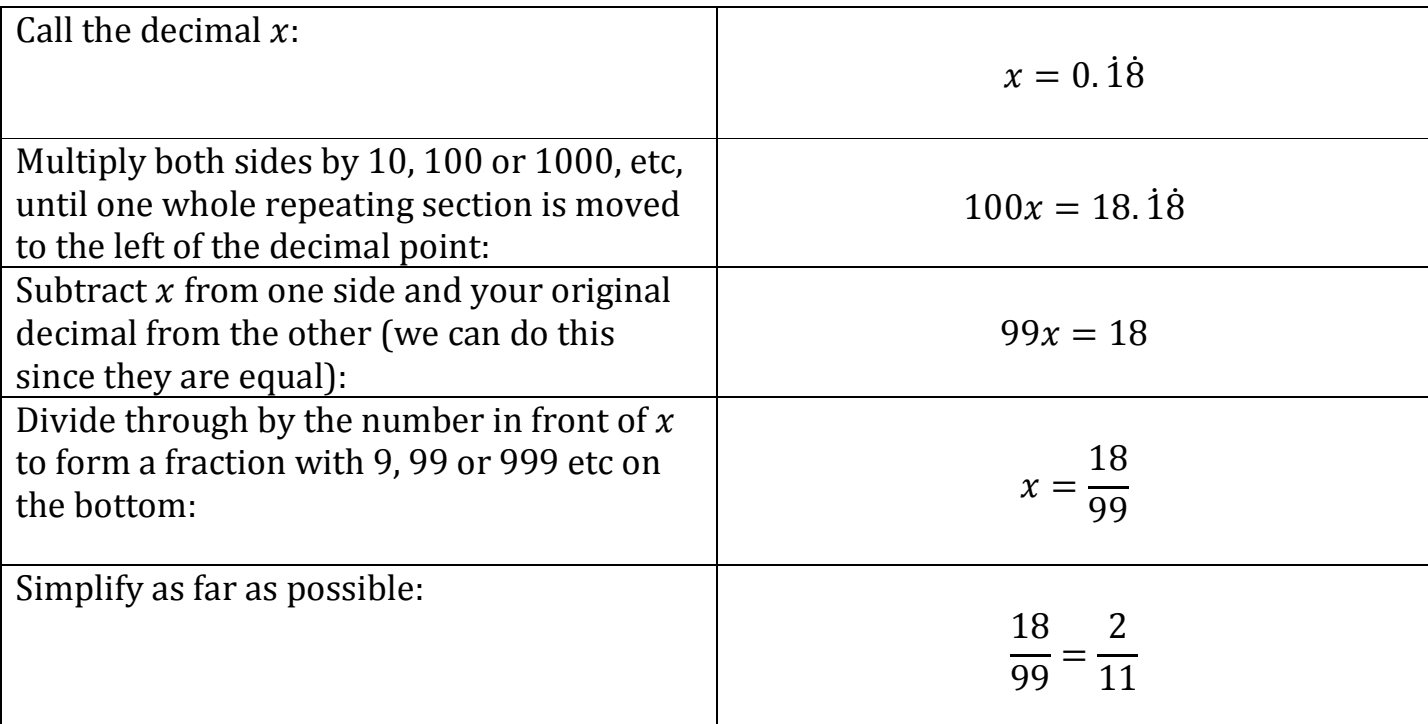

## How to deal with more **complicated recurring decimals**:

If you have to simplify a recurring decimal which has a non-recurring part at the beginning, first multiply by a multiple of 10 until the non-recurring part is to the left of the decimal point and subtract the whole number part to leave a 'simple' recurring decimal:

$$
0.1\dot{6} \times 10 = 1.\dot{6} \qquad 1.\dot{6} - 1 = 0.\dot{6}
$$

Convert this 'simple' recurring decimal into a fraction using the standard method:

$$
x = 0.\dot{6}
$$

$$
10x = 6.\dot{6}
$$

$$
9x = 6
$$

$$
x = \frac{6}{9} = \frac{2}{3}
$$

To find the original complex recurring decimal we need to reverse the steps we took to turn it into a simple one, and finally simplify:

$$
\frac{2}{3} + 1 = \frac{5}{3} \qquad \frac{5}{3} \div 10 = \frac{5}{3} \times \frac{1}{10} = \frac{5}{30} = \frac{1}{6}
$$
  
Example: 2.04108

 $2.04108 \times 100 = 204.108$  2  $04.108 - 204 = 0.108$  $x = 0.\dot{1}0\dot{8}$  $1000x = 108.108$  $999x = 108$  $x =$ 108  $\frac{100}{999}$  =  $\frac{12}{111}$  $\frac{12}{111} + 204 =$ 22644  $\frac{2077}{111}$  +  $\frac{12}{111}$  = 22656  $\overline{111}$ 22656  $\frac{2030}{111} \div 100 =$ 22656  $111$  $\times$  $\overline{1}$  $\frac{1}{100}$  = 22656  $\frac{22030}{11100} =$ 11328  $\frac{11320}{5550}$  = 5644  $\frac{50 + 1}{2775} =$ 1888  $\frac{1000}{925}$  or  $2\frac{38}{925}$ 

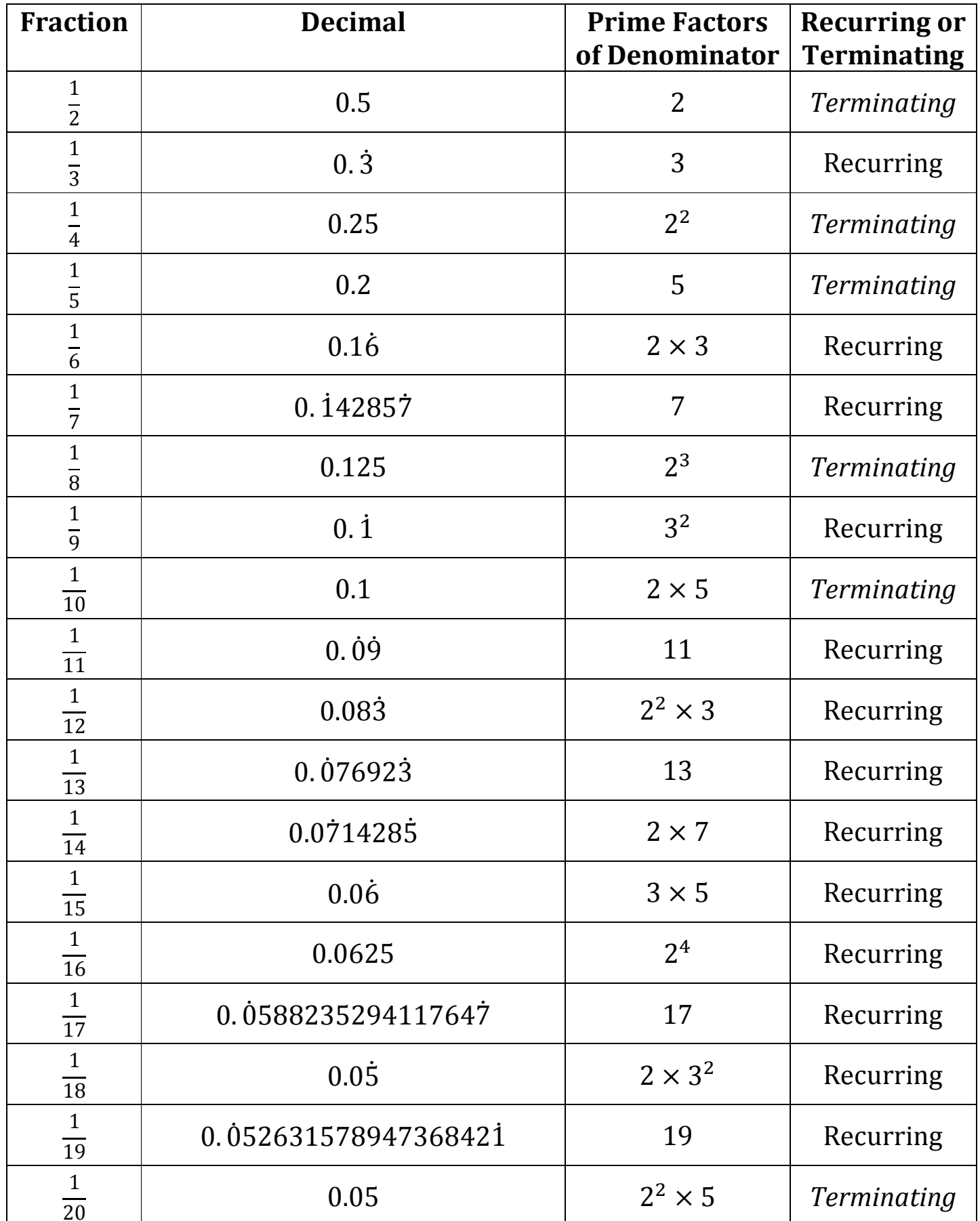